# **Le crayon de couleur :**

Les crayons sont faciles à utiliser et faciles à transporter, c'est une technique qui se prête aussi bien aux carnets de voyages qu'à l'illustration d'ouvrages.

Les mines de crayon contiennent du pigment, un talc et un liant gras, donc ce contenu étant fragile, il est essentiel d'éviter de les laisser tomber, cela casserait la mine à l'intérieur.

#### **[Brunissage](http://www.crayonsetcouleurs.com/article-3590422.html)**

Lorsque l'on passe ce crayon par-dessus plusieurs couches de couleurs, avec une pression assez forte, cela fond les couleurs entre elles et donne plus de profondeur au dessin. Il est nécessaire de procéder du plus clair au plus foncé pour ne pas « salir » les couleurs. Il est recommandé de passer la mine régulièrement sur un papier propre pour la nettoyer que vous posez près de vous.

Comme nous l'avons vu pour la réalisation du cercle chromatique.

L'association des couleurs doit se faire progressivement par fusions ou hachures croisées.

[L'éventail de couleurs](http://www.crayonsetcouleurs.com/article-4036018.html)

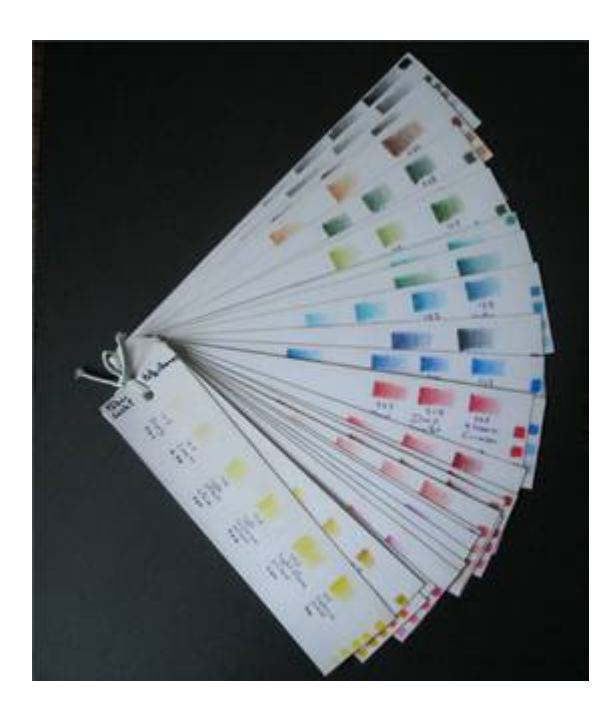

Chaque gamme de crayons comporte plusieurs bleus, rouges, verts, etc. et ces groupes de couleurs sont eux-mêmes divisés en sous-groupes (par exemple le groupe des verts est lui-même scindé en verts-jaunes, verts-bleus etc.)

Cet éventail permet donc, d'une part de « faire connaissance » avec ces crayons et d'autre part d'avoir d'un seul coup d'oeil les couleurs disponibles d'une même gamme de crayons lorsque l'on recherche une teinte bien précise.

# **Voici comment procéder :**

Couper des bandes de papier d'environ 2,5 cm de large dans le papier utilisé pour réaliser vos dessins. Sur ces bandes, colorier un carré avec chacune des couleurs disponibles (utiliser une pression assez forte) sans oublier de noter le nom ou le numéro de chacune de ces couleurs sous chaque carré correspondant. Couper ces bandes entre chaque couleur et regrouper ces petits carrés par groupe (les jaunes, les verts, les bleus, les rouges etc.) Chaque groupe doit ensuite être divisé en sousgroupes par température, valeur ou intensité. Chaque sousgroupe est formé de couleurs apparaissant similaire et formera une bande de l'éventail. Ce tri est subjectif et propre à chaque personne. Chaque éventail sera donc unique.

Une fois le classement réalisé, découper, toujours dans le même papier, des bandes de 5 cm x 20 cm. Autant de bandes qu'il y a de sous-groupes.

Sur chaque bande reporter les couleurs de la plus claire à la plus foncée. Diminuer progressivement la pression exercée sur le crayon pour chaque couleur. De cette façon vous pourrez visualiser tout de suite les différents effets obtenus avec une même teinte.

Sous chaque rectangle ainsi formé, reporter le nom de la couleur, son numéro et son code de résistance à la lumière. Au bout de la bande dessiner des petits carrés avec ces mêmes couleurs en utilisant une pression assez forte. Une fois l'éventail refermé ils représenteront l'échantillon visible de chaque bande.

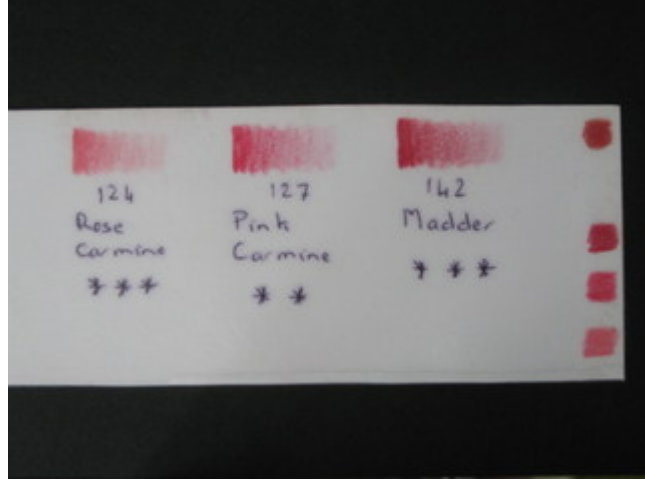

Une fois que toutes les bandes sont réalisées, recouvrir chacune d'elle d'adhésif transparent pour les protéger et leurs permettrent de glisser l'un sur l'autre avec plus de facilité. Reformer les groupes (verts, jaunes, rouges etc.) Chaque bande de chaque groupe sera coupée à la même longueur et chaque groupe un peu plus petit que le précédent afin de laisser apparaître les petits carrés de couleurs en bout de bande. Ceci permet, une fois l'éventail refermé, de voir et d'atteindre plus facilement chaque groupe de couleurs. Percer à l'extrémité de chaque bande un trou et assembler l'éventail à l'aide d'un élastique noué.

Voilà, l'éventail de couleur est terminé et prêt à être utilisé. Je garde les miens toujours à portée de main car je m'y réfère très régulièrement et ils me permettent parfois de « retrouver » une couleur oubliée.

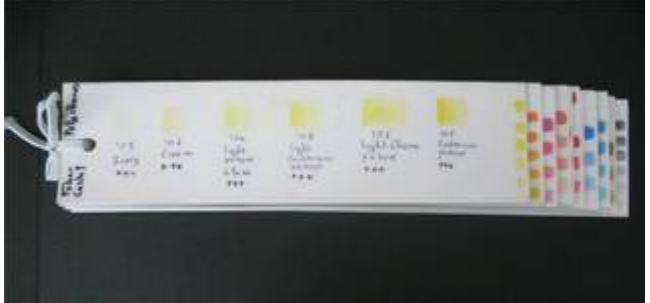

#### **[Le révélateur de valeurs](http://www.crayonsetcouleurs.com/article-4036007.html)**

Cet accessoire se présente sous la forme d'un carré de 8 cm de côtés, coupé dans un papier épais (type aquarelle) ou de carton blanc, recouvert d'adhésif transparent pour le protégé et percé d'un ou deux trous.

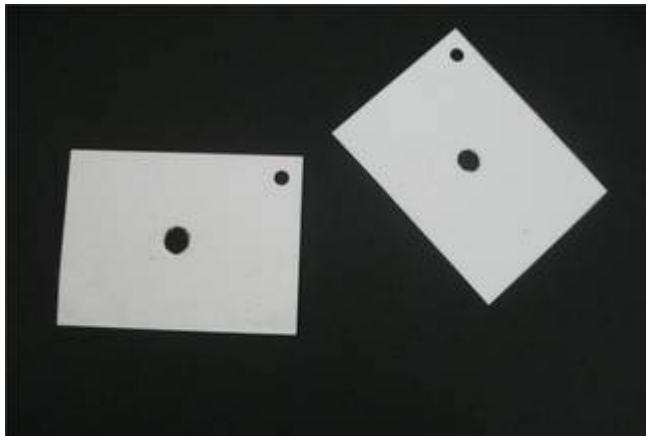

Il permet ainsi d'isoler une couleur. En effet, les couleurs environnantes influence notre jugement et modifie notre perception des couleurs. Environnée de blanc, la couleur sera plus facilement analysable. Est-elle plus clair, plus foncée que t'elle autre. Ce vert est-il un vert-jaune, un vert-bleu etc? Il permet de comparer une partie de la photo de référence et du dessin et s'assurer que les couleurs, les valeurs sont semblables.

#### **[Le croquis](http://www.crayonsetcouleurs.com/article-3143420.html)**

#### **[Quelle pointe et quelle pression utiliser ?](http://www.crayonsetcouleurs.com/article-3724902.html)**

Dans ces pages, vous trouverez la méthode que j'utilise pour appliquer les couleurs dans mes dessins. Comme pour

l'aquarelle, le crayon de couleur doit être travaillé du plus clair (le blanc du papier laissé en réserve) au plus foncé.

Quelle que soit la méthode utilisée, il est important de travailler avec un crayon bien taillé. En effet, le papier n'est pas parfaitement lisse. Même s'il semble l'être à l'œil nu, il est formé de creux et de bosses. Une pointe de crayon usée ne ferait que passer de bosse en bosse sans aller dans les creux. Pour remplir tous ces creux, il est indispensable de travailler avec une mine bien aiguisée afin que le blanc du papier n'apparaisse plus. Sur la photo ci-dessous différentes pointes de crayons sont présentées. De la plus fine à gauche (celle à utiliser), à la plus usée à droite.

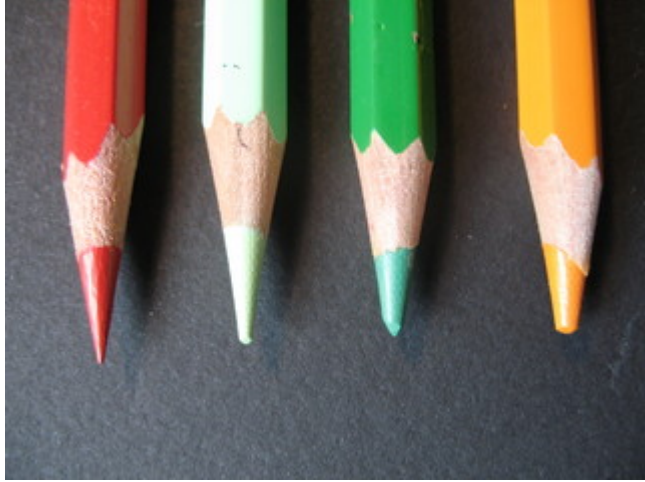

Je travail toujours très légèrement, c'est à dire que je ne fais presque qu'effleurer le papier. Ceci me permet de superposer plus de couches de couleurs.

L'image ci-après vous montre les différentes pressions exercées sur le crayon, de la plus légère à gauche à la plus forte à droite. Je commence toujours mes dessins par la plus légère et j'augmente légèrement la pression (jusqu'à trois) au fur et à mesure de l'ajout des couleurs.

J'utilise rarement la pression la plus forte pour l'application des couleurs. Je la réserve pour le brunissage avec le splender. Cependant, dans certains cas, il peut être nécessaire d'appuyer plus fortement sur son crayon pour obtenir plus rapidement une teinte plus dense, par exemple pour les ombres et les couleurs

foncées, dans ce cas je peux aller jusqu'à la pression quatre ou cinq.

#### **[Les cercles](http://www.crayonsetcouleurs.com/article-3590427.html)**

Je fais des petits cercles qui se chevauchent. Il est très important de travailler avec régularité pour obtenir une surface unie, et avec légèreté pour ne pas marquer le papier. Au fur et à mesure des différentes applications des couleurs, la surface deviendra uniforme.

Au départ, j'utilisais cette méthode pour l'ensemble de mes œuvres, excepté pour les pelages. Maintenant, j'utilise cette méthode pour réaliser les yeux, la truffe et l'intérieur des oreilles des animaux dont je réalise le portrait, depuis que j'ai découvert une nouvelle technique dans les livres d'Ann Kullberg et Cecil Baird, les traits verticaux et croisés.

#### **[Les traits verticaux et croisés](http://www.crayonsetcouleurs.com/article-5068102.html)**

Cette méthode est plus rapide, et si elle est effectuée soigneusement, elle donne d'excellents résultats. Il suffit de dessiner des traits parallèles qui se chevauchent légèrement et de remplir la surface à combler. Ces traits ne doivent pas êtres trop longs pour rester droits, ni trop court afin de ne pas donner une texture trop travaillée à votre surface. Mes traits font entre 1 et 2 cm de long. Je commence par des traits verticaux, puis des traits en biais vers la droite, des traits horizontaux, des traits en biais vers la gauche et ainsi de suite en changeant de couleur à chaque fois. Pour travailler plus confortablement, je tourne mon dessin en fonction du sens des traits. Je ne travaille pas par bande rectangulaire bien nette mais plutôt en « vague », en fonction de la surface à remplir. De cette façon, j'évite que ne se forme une ligne régulière plus foncée qui serait disgracieuse.

#### **[Le gommage](http://www.crayonsetcouleurs.com/article-4035978.html)**

Il est très difficile, voire impossible, lorsque l'on utilise les crayons de couleurs, de revenir au blanc du papier. Il existe plusieurs méthodes pour enlever le pigment.

La gomme malléable est la moins agressive et permet, en lui donnant la forme souhaitée, d'ôter de la couleur de façon précise.

La pâte adhésive repositionnable de type « Patafix » s'utilise de la même manière mais de façon plus efficace.

Une gomme plastic blanche donne de bon résultat mais devra être découpée pour conserver une certaine précision. Sur un grand nombre de couches de pigment, elle aura tendance à « glisser » sur la surface sans ôter la couleur.

Les gommes électriques ou à batteries sont très efficaces et peuvent être taillées en pointe en les passants sur du papier de verre fin afin d'obtenir une plus grande précision. Elles sont cependant à utiliser avec précaution et sur de très petites surfaces car elles ont tendances à « encrasser » le papier et les couleurs n'adhèreront plus correctement.

L'adhésif repositionnable transparent permet de visualiser l'endroit ou l'on souhaite retirer de la couleur contrairement à l'adhésif de masquage. Ils sont tous deux à retirer avec précaution. Mais ils permettent une grande précision. En effet, il est possible, après l'avoir posé, de passer sur la zone

souhaitée avec un objet pointu ou un stylo pour n'enlever qu'une fine ligne de couleur.

Ci-dessous un exemple d'utilisation de l'adhésif de

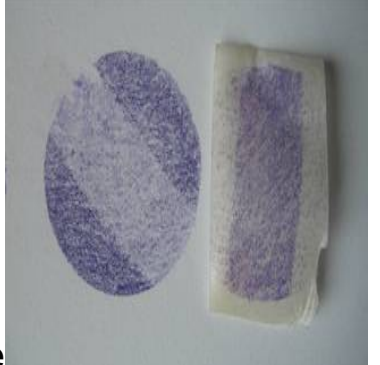

masquage

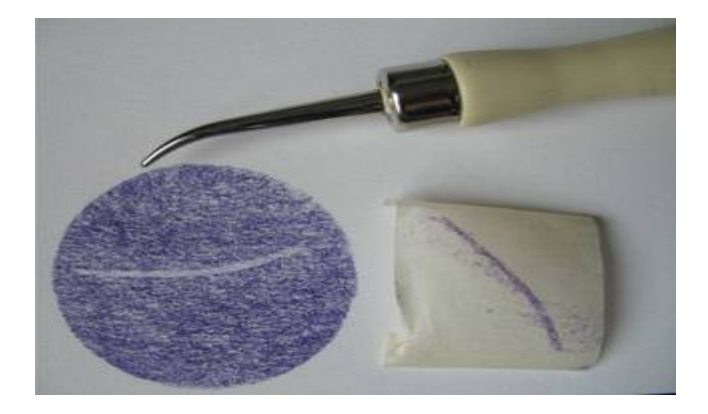

# **Le pelage**

Je le réalise en faisant des traits ni trop raides, ni trop parallèles et toujours en respectant la direction des poils du modèle, en suivant les courbes du corps de l'animal. Il est très important d'observer attentivement sa photo de référence et de respecter la direction des poils du pelage. C'est ce qui donne du volume à votre portrait. Pour la même raison, il est nécessaire d'ombrer quelques petites mèches. Si l'on observe bien le pelage d'un chien ou d'un chat, on s'aperçoit qu'il n'est jamais lisse et forme des petits paquets de poils.

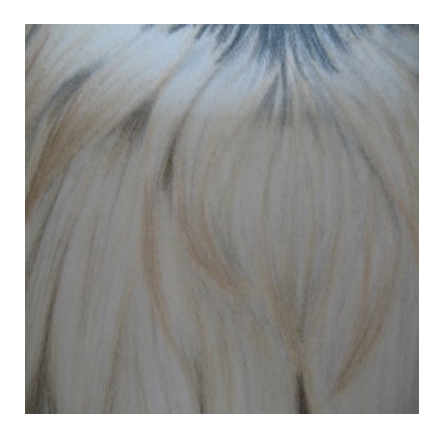

# **Les moustaches**

Pour figurer les moustaches, j'utilise un objet pointu (un vieux stylo qui n'a plus d'encre est parfait) pour imprimer une ligne dans mon papier. Les différentes applications de couleurs laisseront ces lignes blanches. Si nécessaire, il est possible de repasser par-dessus, en fin de dessin, avec un pinceau fin et de la gouache ou de l'acrylique blanche. Pour les tracer, je m'aide d'un [pistolet de Burmester](javascript:void(window.open() pour réaliser de jolies courbes bien nettes. Les moustaches ne sont jamais droites et les marquer à main levée risque de donnée une ligne en « vagues » ce qui les rendraient peu réalistes. J'imprime également des petits poils blancs sur le pourtour de l'animal pour figurer les poils éclairés par la lumière lorsque cela est nécessaire, mais également les poils fins à l'intérieur des oreilles.

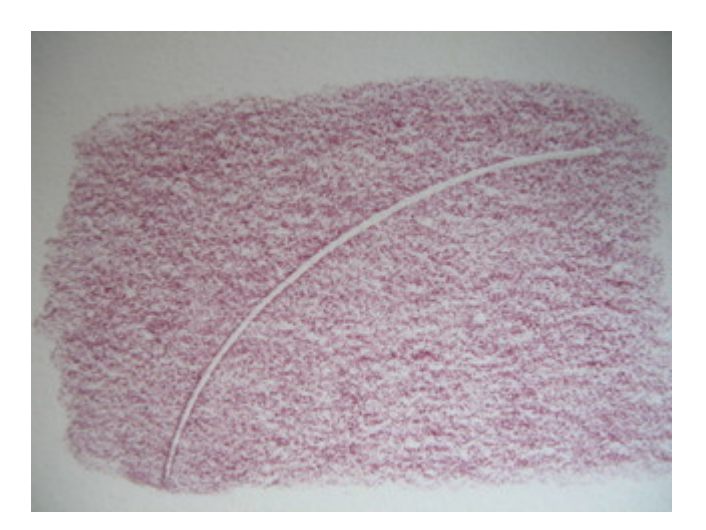

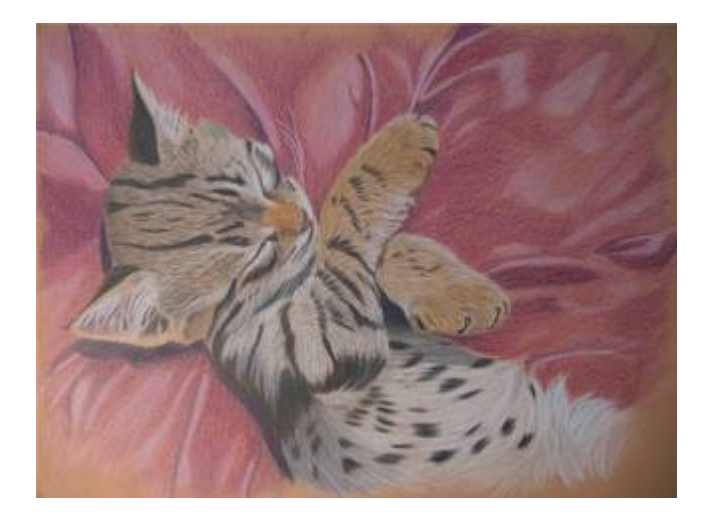

# *Fournitures :*

Crayons H.B Papier Canson mi-teinte réf. : Rouille Gomme malléable

*Crayons de couleur* : *Le modèle :*

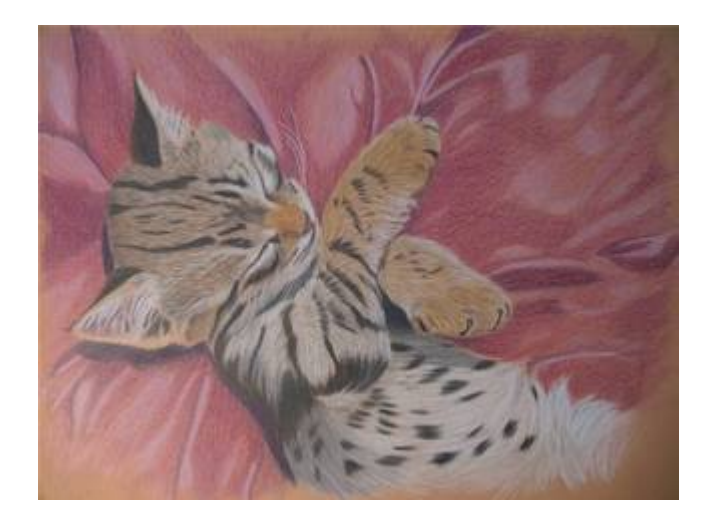

. Avant la mise en couleur, j'estompe le tracé de crayon avec une gomme malléable.

Je ne souhaite pas trop travailler le fond et laisser apparaître la couleur du papier. Donc, je vais commencer par le chat qui sera plus travaillé. Pour le dessin du chat je vais utiliser une mine bien pointue et une pression moyenne.

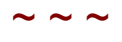

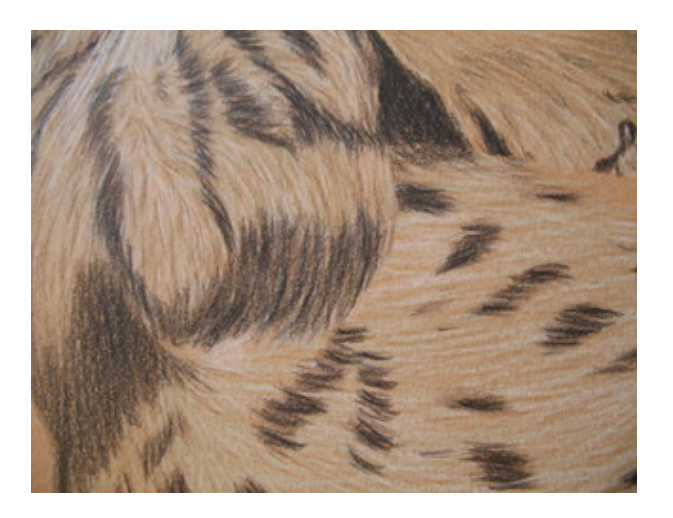

Pour le pelage, je veille à ne pas faire de traits trop parallèles et à bien imbriquer mes poils les uns dans les autres. Il faut surtout éviter de travailler par bandes et bien emboîter les différentes zones entre elles. Il est également très important de bien suivre le sens de pousse des poils. C'est cela qui, avec les ombres, donnera du volume au chat.

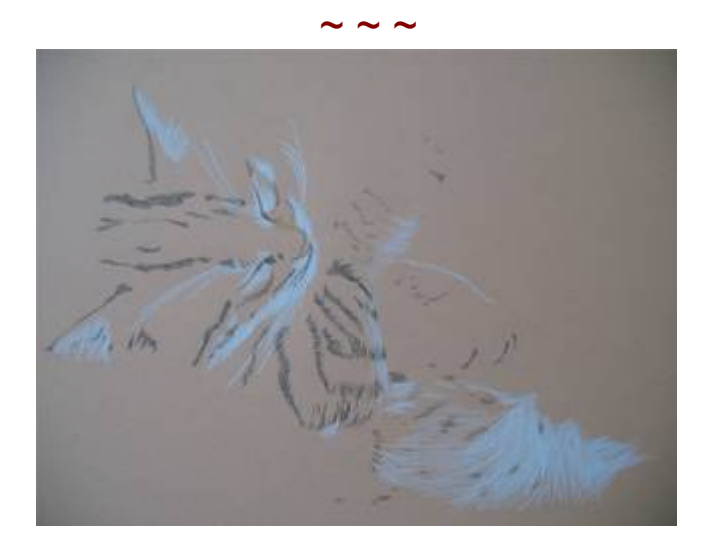

Je vais d'abord poser mes noirs sur la ligne des yeux, les marques noirs de la tête, les rayures du corps et les taches du ventre, ainsi que sur les pattes, là où les griffes sont rétractées. Je veille à ne pas faire des bords trop réguliers, en faisant des traits de longueurs différentes. Je laisse transparaître un peu du papier sous les bandes afin de réchauffer légèrement la couleur. Je prends ensuite le crayon blanc pour marquer les zones les plus claires.

Je réalise ensuite les moustaches. A l'aide du pistolet de Burmeester je trace de jolies moustaches légèrement courbes en appuyant assez fort. Sur le même tracé, sans déplacer le pistolet, je repasse sur cette ligne à l'aide d'un objet pointu (un vieux stylo usé fait très bien l'affaire) afin d'imprimer cette ligne en creux. Ainsi, les différentes couches de couleurs suivantes n'effaceront pas les moustaches. Si, malgré tout, cela arrivait, il est toujours possible, en fin de travail, de les reprendre au pinceau fin, à la gouache blanche ou à l'acrylique.

Je réalise ensuite les babines, le menton, les poils des oreilles, les poils blancs sous la patte avant droite et sur la patte avant gauche, ainsi que sur le ventre.

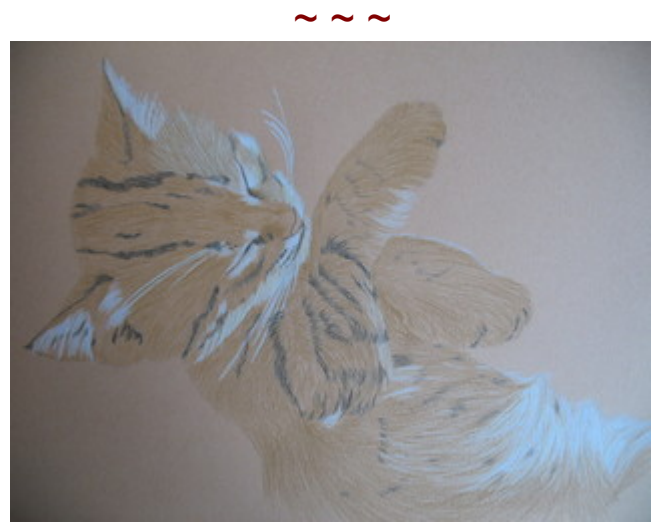

Je souhaite réaliser le sous poils de mon chat dans un ton beige que je ne trouve pas dans ma gamme de crayon Faber Castell. Je vais donc le créer en superposant deux couleurs. Un premier passage sur tout le reste du corps (excepté l'intérieur des oreilles) avec le crayon Brown ochre 182 puis un second avec l'Ivory 103. Afin de « lier » mes taches et bandes noirs à

cette couleur, j'empiète légèrement sur ces zones en veillant à ne pas créer une ligne droite bien nette mais à emboîter mes traits dans les traits noirs.

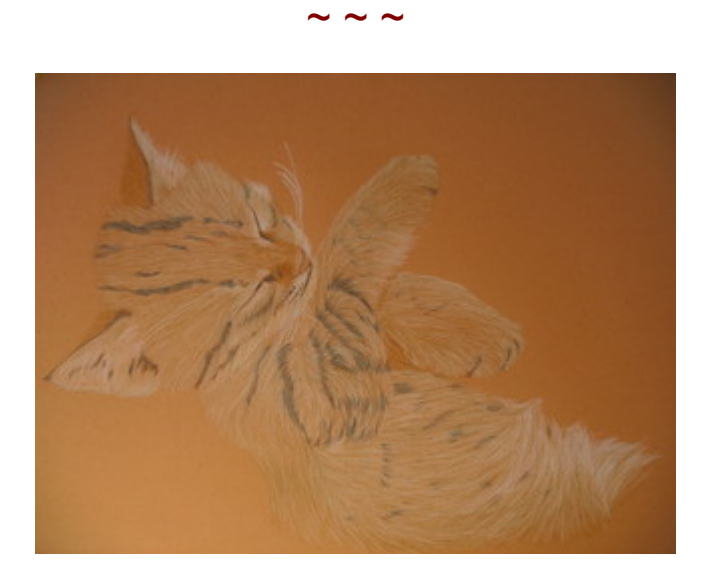

Je reprends ensuite les taches et les bandes noires avec le Walnut brown 177 puis l'Ivory 103 et enfin Dark sépia 175.

 $\sim$   $\sim$   $\sim$ 

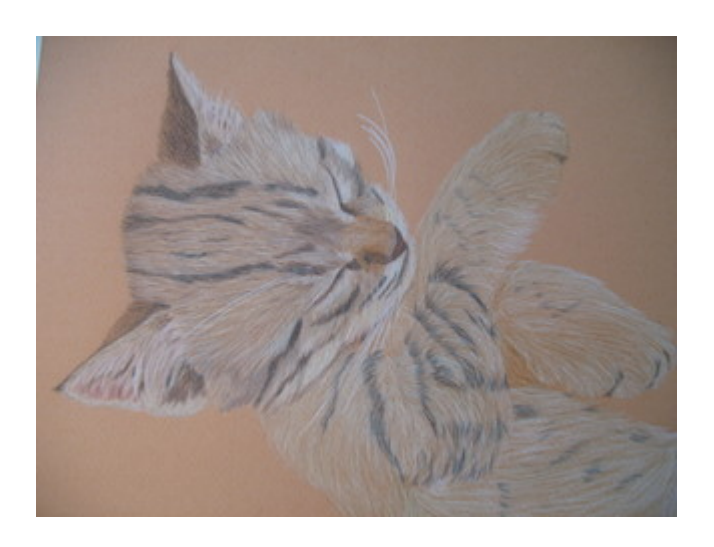

Je vais maintenant retravailler les beiges avec du Brown ochre 182, puis de l'Ivory 103 et enfin du blanc.

 $\sim$   $\sim$   $\sim$ 

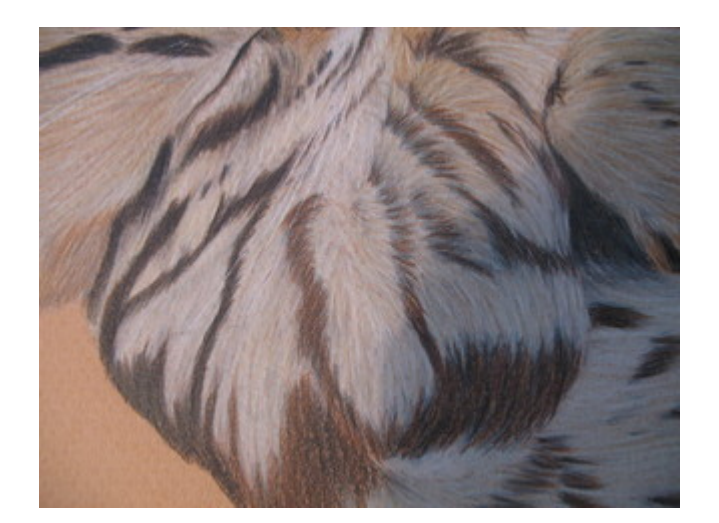

Je trouve les bandes et les taches noires encore trop froides. Je les réchauffe donc avec du Burnt Sienna 283, sans les recouvrir complètement, puis du Dark sépia 175.

 $\sim$   $\sim$   $\sim$ 

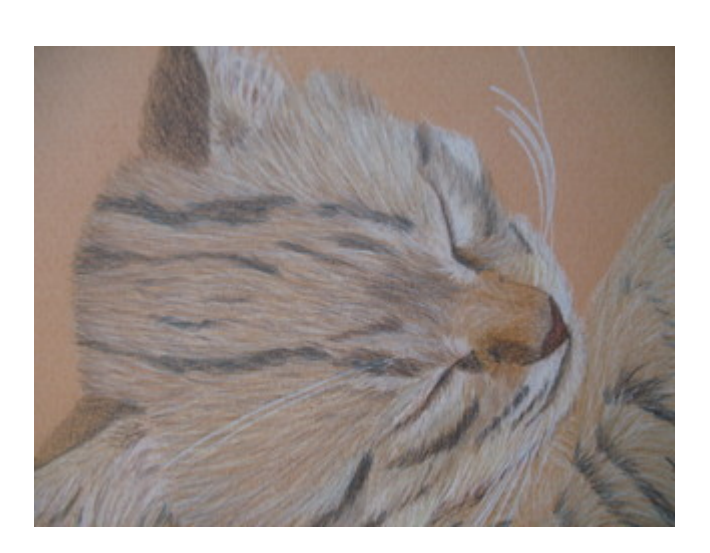

Avec ce crayon, je vais figurer tous les petits poils noirs de la tête, des épaules et des pattes en utilisant une pointe bien fine et une pression un peu plus forte.

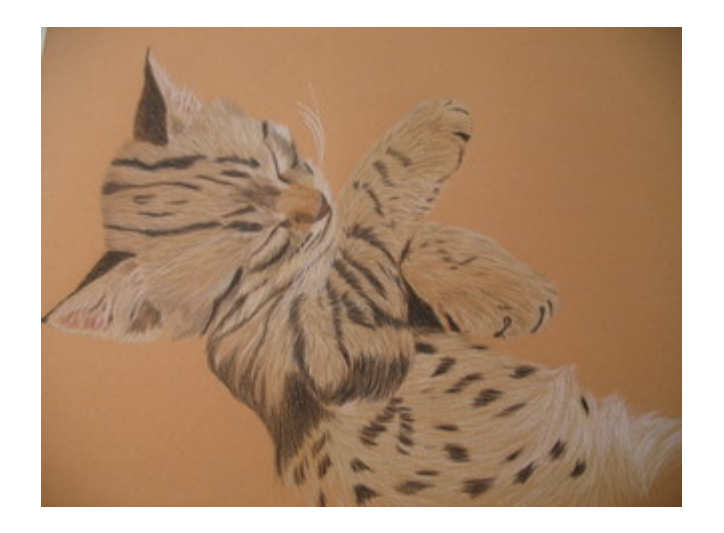

Je travaille ensuite les ombres du chat avec l'Indigo 157 et le Dark sépia 175. Je reprends le Brown ochre 182 et l'Ivory 103 pour ombrer les mèches de poils du ventre en veillant à laisser certaines parties bien blanches sur lesqu'elle je vais revenir ensuite avec mon crayon blanc.

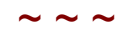

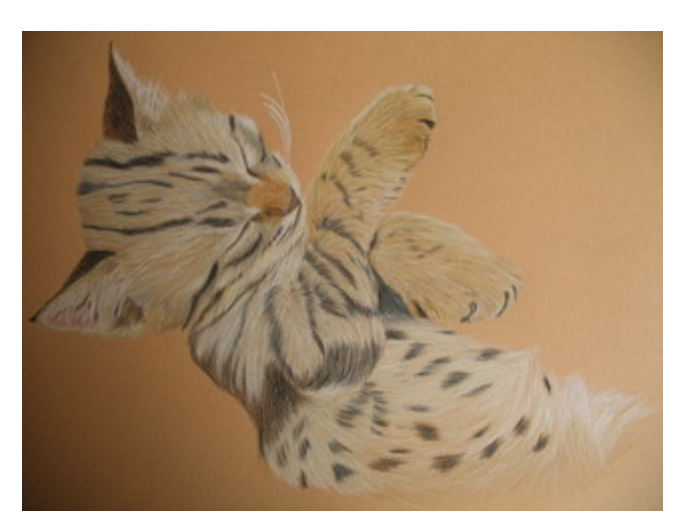

Je vais travailler un peu plus l'oreille gauche qui laisse apparaître un peu de peau.

Entre les poils blancs et Ivoire, je passe un peu de Light Flesh 132, suivi de Cinnamon 189, de Venetian red 190 en laissant apparaître, sur le bord de l'oreille, un peu de Cinnamon 189. Je fonce, entre les poils, pour donner un peu plus de volume avec Caput Mortuum violet 263. Aux endroits les plus sombre, je renforce avec l'Indigo 157 puis à nouveau du Caput Mortuum violet 263. Pour donner un peu de volume aux poils clairs de l'oreille je passe un peu de Brown Ochre 182 par-ci, par-là, suivi de d'Ivory 103.

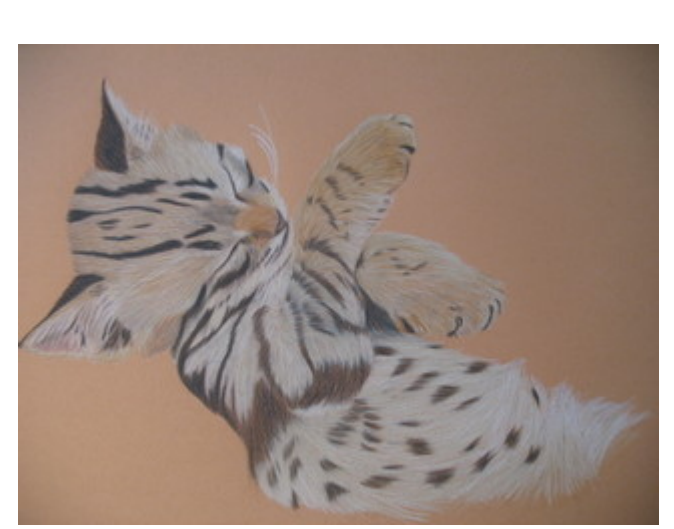

 $\sim$   $\sim$   $\sim$ 

Je trouve que certaines parties du corps semble moins consistantes que d'autres. Je les retravaille donc avec le

Splender et une pression assez forte afin d'unifier le tout. Je veille bien à travailler des zones les plus claires aux zones les plus foncés en passant régulièrement la mine de mon crayon sur une feuille de papier propre. Etant satisfaite du mon chat, je vais passer à la réalisation du coussin.

Ce coussin n'existe pas sur ma photo de référence. Plutôt que d'essayer de l'inventer, je décide de le créer. Dans un grand carton dont j'ai supprimé le dessus et l'ouverture et peint l'intérieur en noir, j'installe un gros coussin recouvert d'un tissu bordeaux. J'installe au centre un objet assez lourd pour figurer mon chat endormi et le poids de son corps. J'accroche une lumière sur le côté droit du carton dans une fenêtre spécialement découpée. Me voilà prête à réaliser mon coussin d'après nature.

Les plis d'un tissus sont constitués de zones très foncées (les creux des plis) et de différents tons plus clairs, allant jusqu'au blanc, là où frappe la lumière. Je vais utiliser la méthode des petits cercles et une pression légère sauf pour les ombres qui devront être plus denses.

 $\sim$   $\sim$   $\sim$ 

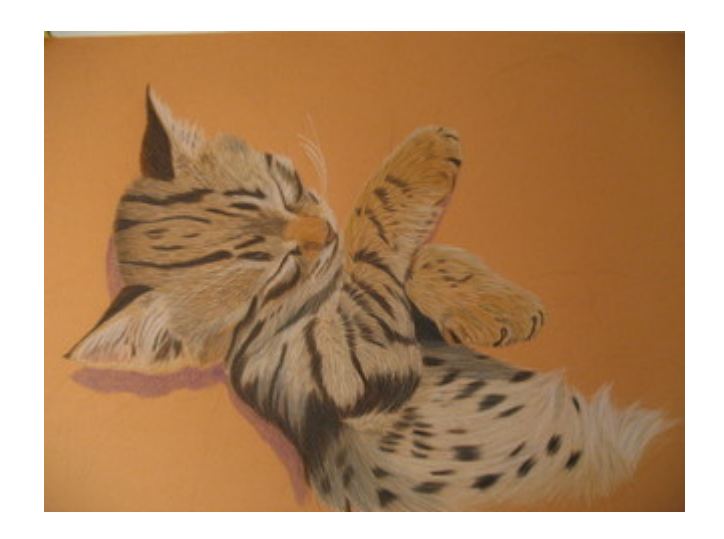

Je commence par travailler les ombres avec le mauve 249, puis l'Indigo 157 aux endroits les plus foncés.

 $\sim$   $\sim$   $\sim$ 

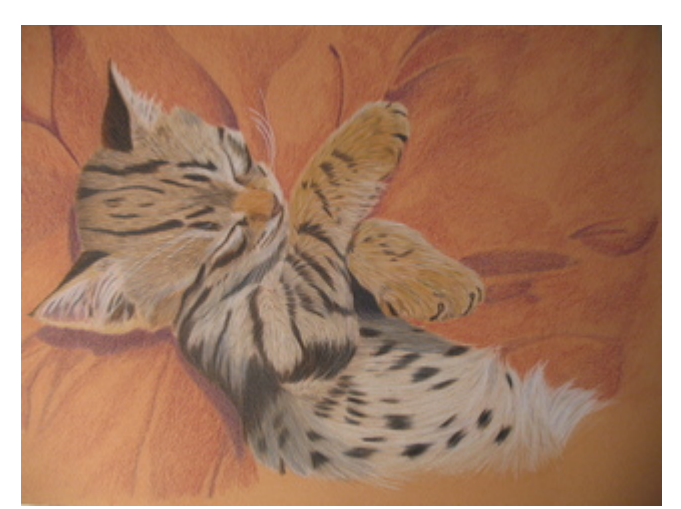

Je passe ensuite sur tout le fond, y compris les ombres avec le Dark red 225. Sur les zones aux tons moyens et foncés, je passe avec le purple 194 puis à nouveau sur l'ensemble du coussin avec le Dark red 225, mais de façon très légère sur les parties les plus claires, en effleurant le papier.

 $\sim$   $\sim$   $\sim$ 

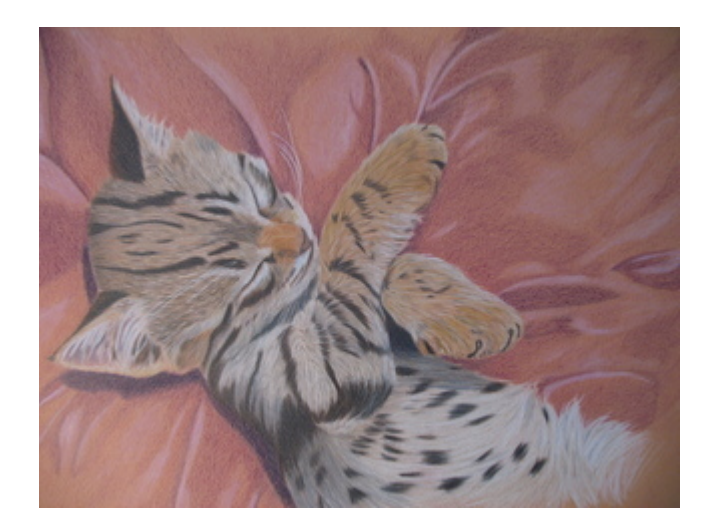

Sur les plis les plus clairs, je figure les reflets de lumières avec l'Ivory 103.

A l'aide du Splender et toujours en commençant par les zones les plus claires pour finir par les zones les plus foncées, j'unifie toute la surface de mon coussin. Je reprends ensuite mes crayons Ivory 103 et blanc pour retravailler les reflets du tissu. Je reprends également certaines ombres avec l'indigo 157 et le mauve 249.

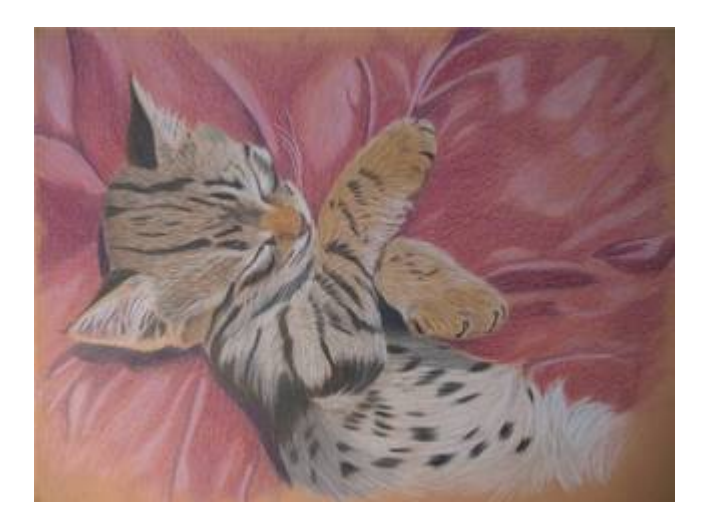

*Voilà, petite sieste est terminée !*  $\sim$   $\sim$   $\sim$ 

**[Trucs et astuces](http://www.crayonsetcouleurs.com/article-3925858.html)**

Dans cette rubrique, je me propose de partager avec vous les trucs et les astuces utilisés quotidiennement dans mon travail de portraits animaliers.

# Choisir une couleur de fond

Il est parfois difficile de déterminer quelle couleur de papier choisir pour un portrait. Afin de m'aider dans ce choix, j'utilise mon logiciel de retouche photo « The Gimp ». J'élimine le fond de ma photo pour ne garder que le sujet principal. Ce détourage n'a pas besoin d'être très précis. J'applique ensuite différentes couleurs de fond pour juger de l'effet. J'ai scanné des chutes du papier Canson Mi teinte que j'utilise pour mes portraits. De cette façon, je reste assez proche de la réalité, même si le scanner modifie quelque peut les couleurs.

## Choisir une couleur

En utilisant le logiciel de retouche photo « The Gimp » (ou Photoshop), j'ai réalisé qu'il pouvait m'être également utile dans la réalisation de mes dessins et plus exactement dans la détermination des couleurs à utiliser. Après avoir agrandie une partie de la photo, je sélectionne, à l'aide de la pipette un couleur. Ainsi isolée, je peux déterminer, par exemple, de quel bleu il s'agit, bleu gris, bleu vert etc. Je n'essaye pas de reproduite exactement cette couleur, mais elle me sert de base pour mon choix. Il est fascinant de voir combien de tons différents d'une même couleur peuvent ce trouver dans une zone de quelques millimètres !

## Révélateur de couleur

Afin de déterminer plus facilement une couleur à l'aide du révélateur de couleur, il est possible de brouiller la photo à l'aide d'un logiciel de retouche photo (The Gimp (logiciel gratuit !),photoshop, Paint shop Pro…) et de placer le révélateur sur la zone concernée. La vue ne sera ainsi pas gênée pas les détails de la zone sélectionnée et il sera plus facile de déterminer, par exemple quel bleu est ainsi mis en valeur (bleu gris, bleu vert etc.…). Pour les habitués de ces logiciels, il est possible de faire l'essai directement à l'écran, sans éditer la photo, en réalisant une sélection rectangulaire remplie de blanc

mais évidée au centre pour permettre de voir la zone souhaitée de la photo située en dessous. Une astuce découverte sur le site d'Ann Kullberg : [http://www.annkullberg.com](http://www.annkullberg.com/)

#### Les petits drapeaux

Une petite astuce pour que les crayons ne roulent plus sur la table et ne tombent en cassant la mine. Coller de petites bandes d'adhésif de masquage au bout de chaque crayon en formant un petit drapeau. Le crayon se trouvera ainsi bloqué et ne pourra plus s'échapper !

Une petite astuce du site d'Ann Kullberg : [http://www.annkullberg.com](http://www.annkullberg.com/)

## Choisir un crayon de couleur

Lorsque l'on choisit un crayon de couleur, il est très important de vérifier que les deux parties constituant le crayon soient identiques, c'est-à-dire que le bois soit de la même qualité. Dans le cas contraire, lorsque l'on taille le crayon avec un taille crayon manuel, il risque de se fendre comme le montre la photo ci-dessous.

A gauche un crayon dont les deux moitiés ne sont pas identiques, à droite un crayon dont le bois ne présente pas de défaut.

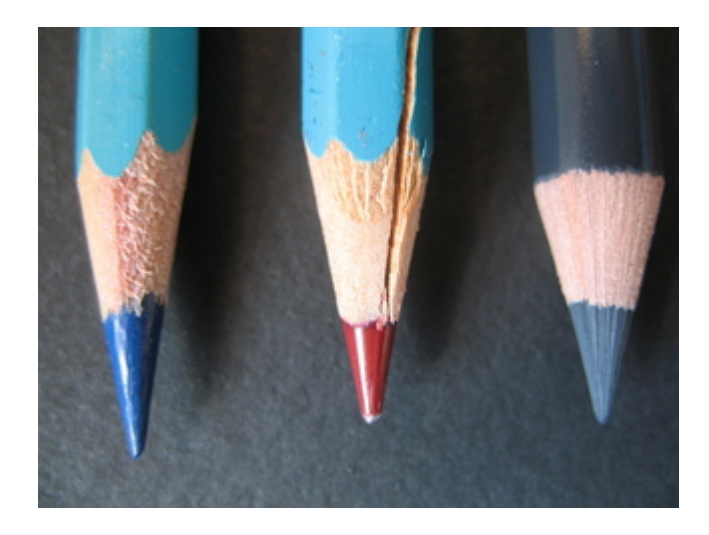

#### . Peau de chamois

Lorsque l'on pratique le brunissage, des traits de crayons marquent le dessin. Ceci ce produit surtout avec des crayons dont le pigment est à base de cire. Pour obtenir une surface uniforme, je frotte mon dessin à l'aide d'un morceau de peau de chamois. En travaillant délicatement, du plus clair au plus foncé, les marques disparaissent.

## Photo de référence :

Parfois, certaines zones d'une photo sont trop sombres et ne permettent pas de voir les détails. La plupart du temps il suffit de présenter la photo devant une source lumineuse. Vous serez étonnés du résultat.

## Maintenir le dessin sur sa table de travail :

Pour fixer le dessin en cours sur une surface inclinée, tout en gardant la possibilité de le déplacer facilement, il suffit d'utiliser un morceau de pâte adhésive repositionnable à chaque angle de la feuille de papier. Elle pourrat être déplacée autant de fois que vous le souhaitez.

Nettoyer la mine de son crayon :

Lorsque l'on taille son crayon, il reste toujours de fines particules sur la pointe qui iront se déposer sur votre dessin au risque de le tâcher. Afin d'y remédier, il suffit de découper un gros pinceau souple et de coller la brosse sur le côté du taille crayon avec une colle forte. A chaque taille, passez la pointe dans la brosse. Si vous ne souhaitez pas une fixation définitive, vous pouvez utiliser de la pâte adhésive repositionnable. La "carte routière" :

Pour visualiser plus facilement les différentes directions des poils sur le corps de l'animal dont je fais le portrait, je trace des flèches sur un croquis de mon sujet. Ceci me permet, d'un seul coup d'oeil, de savoir dans quelle direction orienter mes traits.

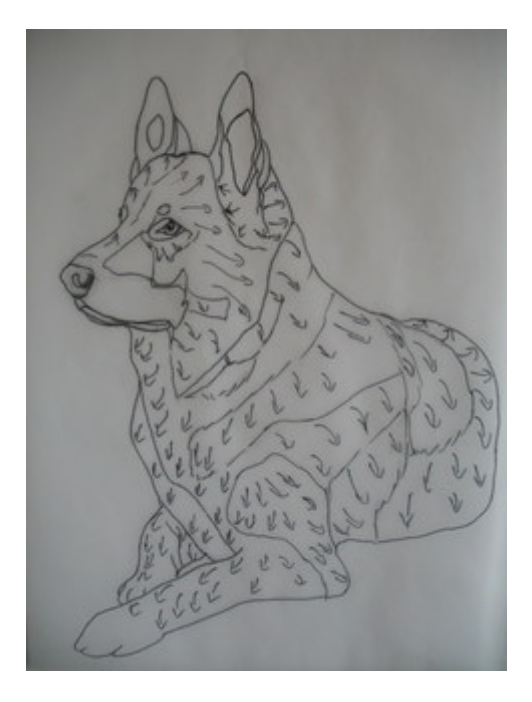

## Test de couleur :

Je conserve toujours des chutes de coupe de mes différents papiers à dessin afin de tester les mélanges de couleurs avant de les appliquer sur mon portrait en cours. J'ai ainsi toujours à ma disposition plusieurs échantillons des papiers que j'utilise. Partie de cache cache :

Il n'y a rien de plus exaspérant que de chercher constamment sa gomme, sa brosse douce, son révélateur de valeur ect. J'utilise des morceaux de pâte adhésive repositionnable pour les fixer à portée de main sur ma table à dessin.

## Le miroir

Une excellente façon de vérifier si le dessin en cours ne comporte pas de défauts est de le présenter devant un miroir. Le fait de le voir « à l'envers » révèle les défauts éventuels. Lorsque je fais de la peinture, mon chevalet fait toujours face à un grand miroir. Je peux ainsi me retourner fréquemment pour corriger les erreurs.

## Les angles

Reporter un angle correctement peut être difficile. Pour m'aider, j'ai relié deux bandes de carton à l'aide d'une attache parisienne à l'une des extrémités de façon à pouvoir les faire glisser l'une sur l'autre. La bande inférieure est positionnée perpendiculairement au bord de la photo de référence et la

bande supérieure vient glisser pour longer l'angle à relever. Sans rien changer à la position des bandes, je pose cet ustensile sur mon dessin et je n'ai plus qu'à reporter mon angle. Il peut également être utilisé sur le motif.

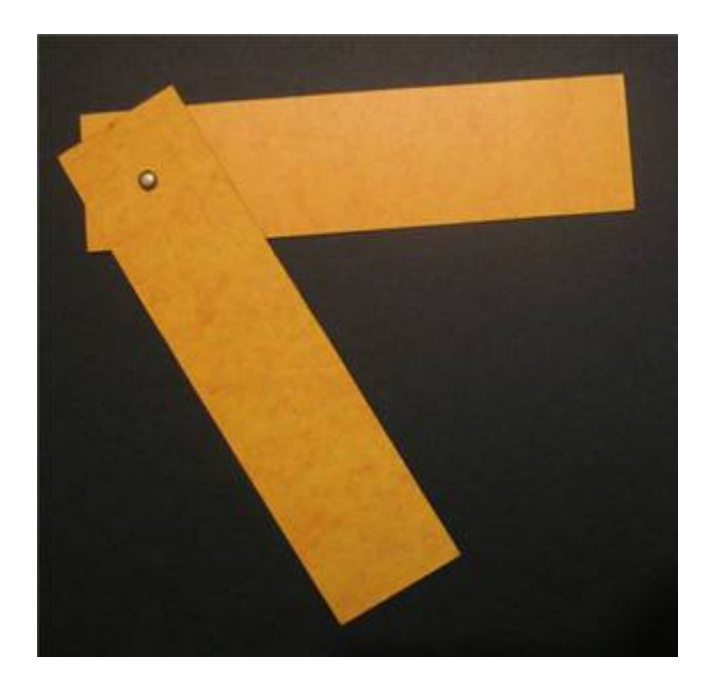

## Taille crayon électrique

J'ai récemment installé mon taille crayon électrique sur ma table à dessin. Cependant, comme elle est légèrement inclinée et les que les Prismacolors produisent beaucoup de débris, ceux-ci glissaient le long de la table et je risquais à tout instant de déposer ses poussières sur mon dessin et le salir. J'ai donc glissé sous le taille crayon une lingette dépoussiérante. Toutes les particules restent accrochées dessus et elle me permet également de d'y passer rapidement la pointe taillée de mon crayon pour l'essuyer et enlever les derniers résidus de taille. Je la remplace dès qu'elle est trop chargée de poussières.

#### Protection du dessin en cours de travail

Jusqu'à présent, je protégeais mon dessin d'une simple feuille

de papier blanc que je changeais à chaque nouveau tableau. L'inconvénient de ce système est que l'on est obligé de retirer la feuille de papier à chaque fois que l'on veut une vue d'ensemble du travail en cours. Le pigment du crayon de couleur ayant tendance à migrer sur les feuilles de plastiques transparentes, le verre m'a semblé une meilleure solution. J'utilise dorénavant le verre d'un ancien cadre dont j'ai abrasé les bords et les angles afin de ne pas risquer d'abîmer mon travail en cours. Je le maintien sur ma table à l'aide de pastilles de pâtes adhésives repositionnables. Je peux ainsi le déplacer facilement. Je le retire à chaque fin de séance, l'adhésif n'étant pas assez fort pour le maintenir en place de nombreuses [heures.](http://www.servimg.com/image_preview.php?i=47&u=10042700) 

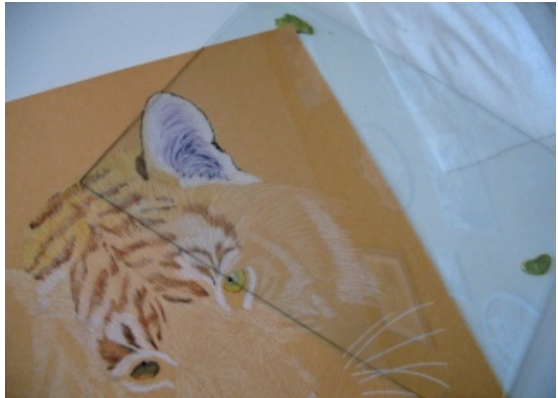

<http://www.crayonsetcouleurs.com/>